**Jola** Calls

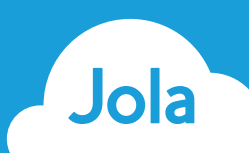

## Office UC and UC Team

Office UC is an application which allows you to make voice and video calls over the JolaPhone network via a softphone which is available to download on a PC, phone or tablet. It comes as standard as part of our Premium Broadsoft bundles. UC Team is an option which also includes conference calls and the ability to share your desktop for collaborative working.

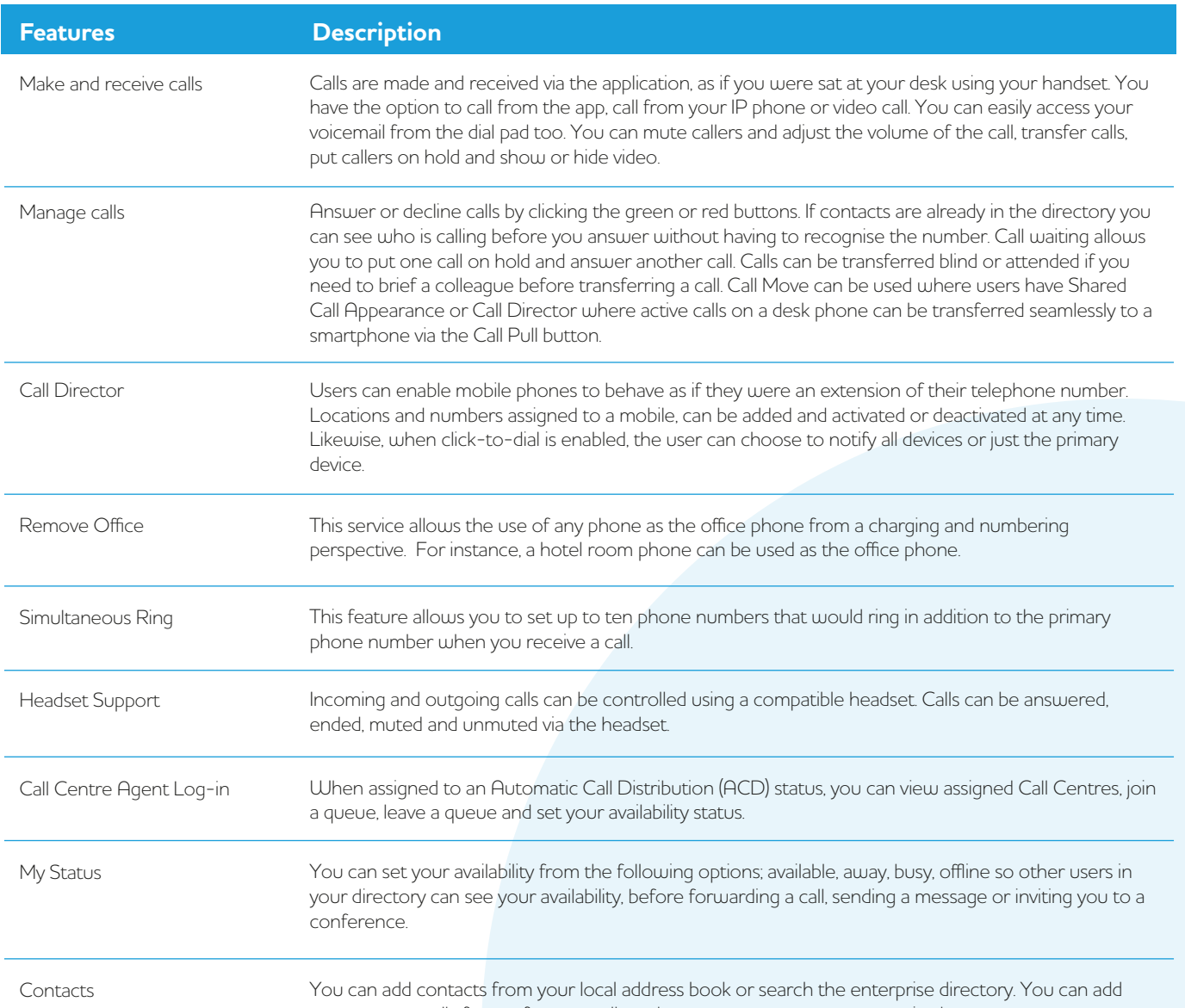

contacts manually for conference calls and create contact groups as required.

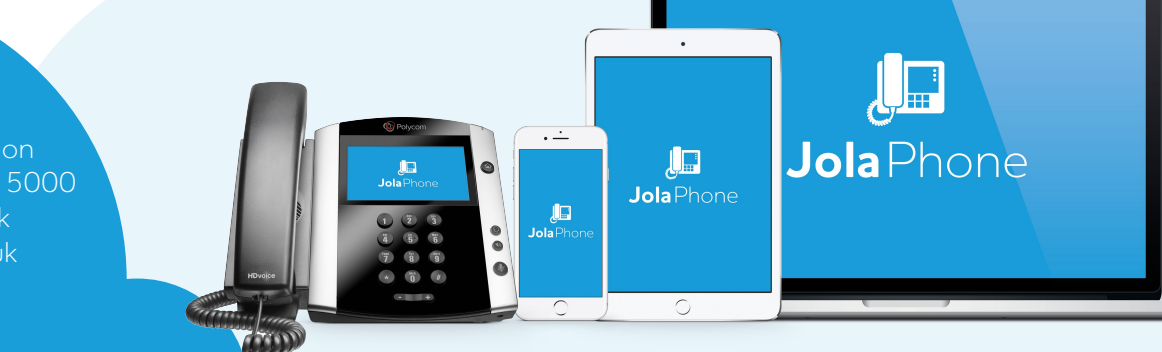

## **Contact us**

or visit www.jola.co.uk For further information call us on 0115 822 5000 email sales@jola.co.uk

**JolaNet** 

**Jola** Calls

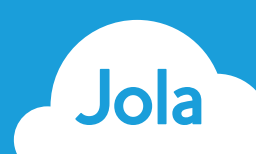

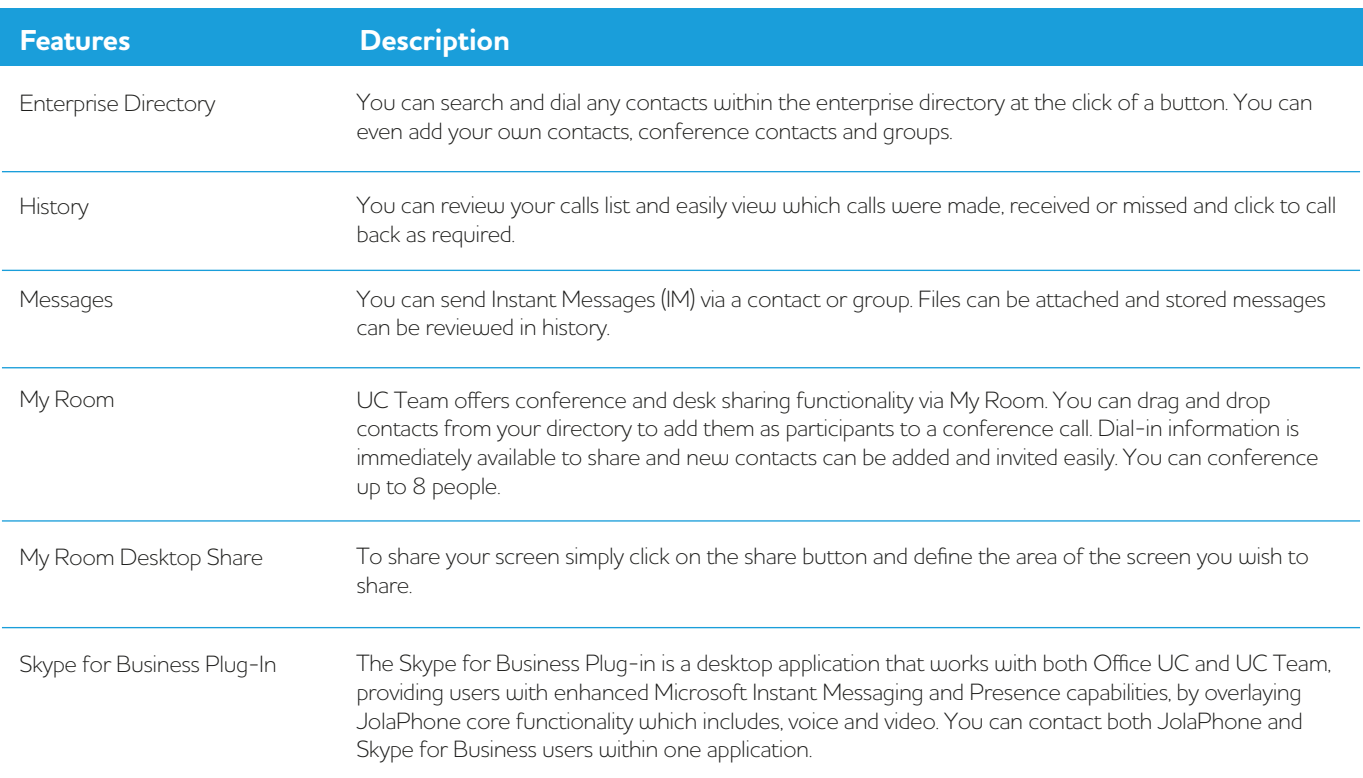

## Office UC v UC Team Comparison Table

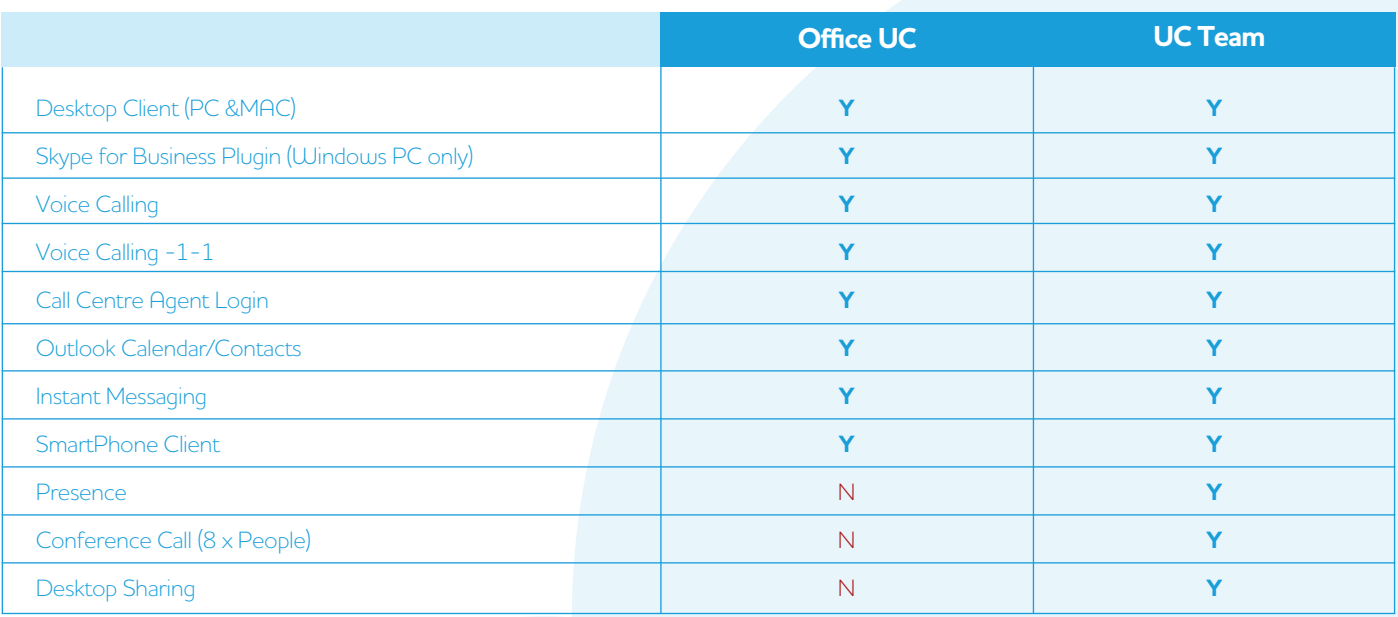

## **Contact us**

or visit www.jola.co.uk For further information call us on 0115 822 5000 email sales@jola.co.uk

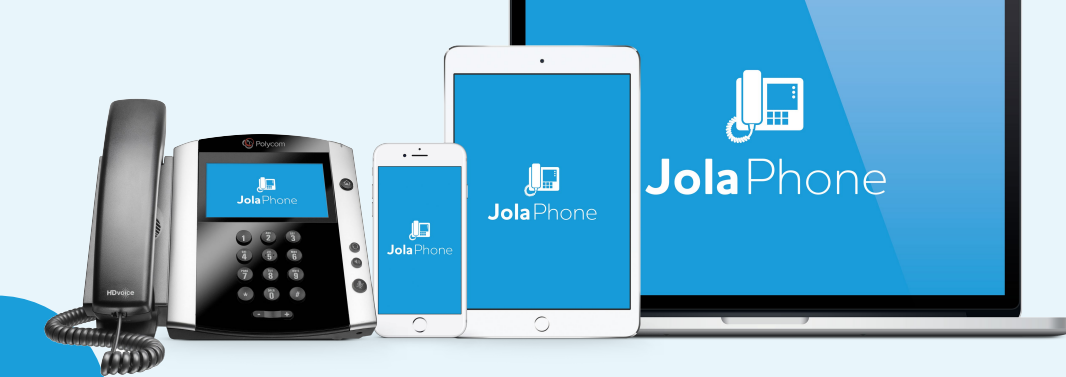